# Package 'fansi'

January 15, 2021

<span id="page-0-0"></span>Title ANSI Control Sequence Aware String Functions

Description Counterparts to R string manipulation functions that account for the effects of ANSI text formatting control sequences.

Version 0.4.2

**Depends**  $R (= 3.1.0)$ 

License GPL  $(>= 2)$ 

LazyData true

URL <https://github.com/brodieG/fansi>

BugReports <https://github.com/brodieG/fansi/issues>

VignetteBuilder knitr

Suggests unitizer, knitr, rmarkdown

RoxygenNote 7.1.1

Encoding UTF-8

Collate 'constants.R' 'fansi-package.R' 'has.R' 'internal.R' 'load.R' 'misc.R' 'nchar.R' 'strip.R' 'strwrap.R' 'strtrim.R' 'strsplit.R' 'substr2.R' 'tohtml.R' 'unhandled.R'

NeedsCompilation yes

Author Brodie Gaslam [aut, cre], Elliott Sales De Andrade [ctb], R Core Team [cph] (UTF8 byte length calcs from src/util.c)

Maintainer Brodie Gaslam <br />
brodie.gaslam@yahoo.com>

Repository CRAN

Date/Publication 2021-01-15 12:00:02 UTC

# R topics documented:

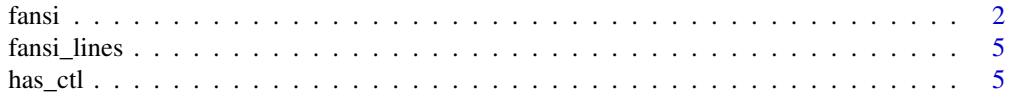

#### <span id="page-1-0"></span> $2 \t fansi$

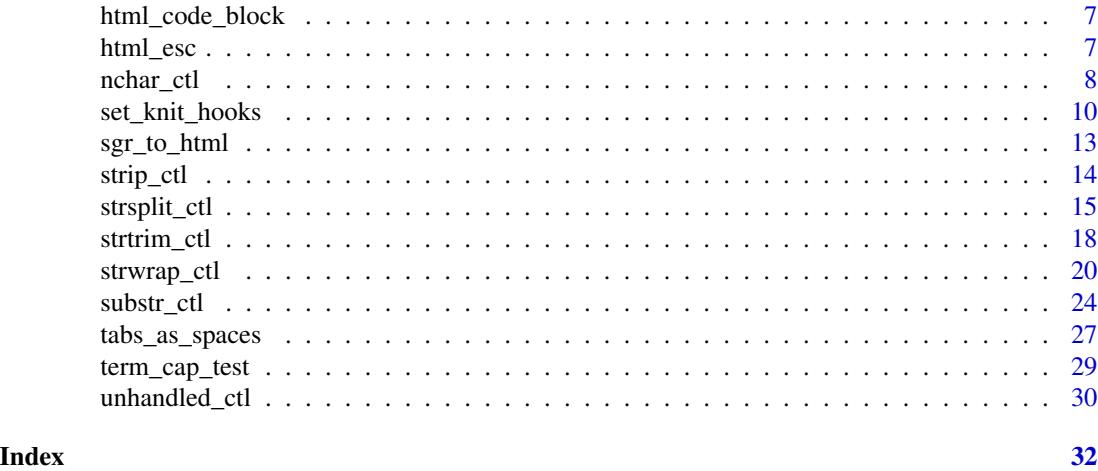

<span id="page-1-1"></span>

fansi *Details About Manipulation of Strings Containing Control Sequences*

#### **Description**

Counterparts to R string manipulation functions that account for the effects of ANSI text formatting control sequences.

# Control Characters and Sequences

Control characters and sequences are non-printing inline characters that can be used to modify terminal display and behavior, for example by changing text color or cursor position.

We will refer to ANSI control characters and sequences as "*Control Sequences*" hereafter.

There are three types of *Control Sequences* that fansi can treat specially:

- "C0" control characters, such as tabs and carriage returns (we include delete in this set, even though technically it is not part of it).
- Sequences starting in "ESC[", also known as ANSI CSI sequences.
- Sequences starting in "ESC" and followed by something other than "[".

*Control Sequences* starting with ESC are assumed to be two characters long (including the ESC) unless they are of the CSI variety, in which case their length is computed as per the [ECMA-48](http://www.ecma-international.org/publications/standards/Ecma-048.htm) [specification.](http://www.ecma-international.org/publications/standards/Ecma-048.htm) There are non-CSI escape sequences that may be longer than two characters, but fansi will (incorrectly) treat them as if they were two characters long.

In theory it is possible to encode *Control Sequences* with a single byte introducing character in the 0x40-0x5F range instead of the traditional "ESC[". Since this is rare and it conflicts with UTF-8 encoding, we do not support it.

The special treatment of *Control Sequences* is to compute their display/character width as zero. For the SGR subset of the ANSI CSI sequences, fansi will also parse, interpret, and reapply the text styles they encode as needed. Whether a particular type of *Control Sequence* is treated specially can be specified via the ctl parameter to the fansi functions that have it.

#### ANSI CSI SGR Control Sequences

**NOTE:** not all displays support ANSI CSI SGR sequences; run term cap test to see whether your display supports them.

ANSI CSI SGR Control Sequences are the subset of CSI sequences that can be used to change text appearance (e.g. color). These sequences begin with "ESC[" and end in "m". fansi interprets these sequences and writes new ones to the output strings in such a way that the original formatting is preserved. In most cases this should be transparent to the user.

Occasionally there may be mismatches between how fansi and a display interpret the CSI SGR sequences, which may produce display artifacts. The most likely source of artifacts are *Control Sequences* that move the cursor or change the display, or that fansi otherwise fails to interpret, such as:

- Unknown SGR substrings.
- "C0" control characters like tabs and carriage returns.
- Other escape sequences.

Another possible source of problems is that different displays parse and interpret control sequences differently. The common CSI SGR sequences that you are likely to encounter in formatted text tend to be treated consistently, but less common ones are not. fansi tries to hew by the ECMA-48 specification for CSI control sequences, but not all terminals do.

The most likely source of problems will be 24-bit CSI SGR sequences. For example, a 24-bit color sequence such as "ESC[38;2;31;42;4" is a single foreground color to a terminal that supports it, or separate foreground, background, faint, and underline specifications for one that does not. To mitigate this particular problem you can tell fansi what your terminal capabilities are via the term.cap parameter or the "fansi.term.cap" global option, although fansi does try to detect them by default.

fansi will will warn if it encounters *Control Sequences* that it cannot interpret or that might conflict with terminal capabilities. You can turn off warnings via the warn parameter or via the "fansi.warn" global option.

fansi can work around "C0" tab control characters by turning them into spaces first with [tabs\\_as\\_spaces](#page-26-1) or with the tabs.as.spaces parameter available in some of the fansi functions.

We chose to interpret ANSI CSI SGR sequences because this reduces how much string transcription we need to do during string manipulation. If we do not interpret the sequences then we need to record all of them from the beginning of the string and prepend all the accumulated tags up to beginning of a substring to the substring. In many case the bulk of those accumulated tags will be irrelevant as their effects will have been superseded by subsequent tags.

fansi assumes that ANSI CSI SGR sequences should be interpreted in cumulative "Graphic Rendition Combination Mode". This means new SGR sequences add to rather than replace previous ones, although in some cases the effect is the same as replacement (e.g. if you have a color active and pick another one).

#### Encodings / UTF-8

fansi will convert any non-ASCII strings to UTF-8 before processing them, and fansi functions that return strings will return them encoded in UTF-8. In some cases this will be different to what base R does. For example, substr re-encodes substrings to their original encoding.

<span id="page-2-0"></span>fansi 3

<span id="page-3-0"></span>Interpretation of UTF-8 strings is intended to be consistent with base R. There are three ways things may not work out exactly as desired:

- 1. fansi, despite its best intentions, handles a UTF-8 sequence differently to the way R does.
- 2. R incorrectly handles a UTF-8 sequence.
- 3. Your display incorrectly handles a UTF-8 sequence.

These issues are most likely to occur with invalid UTF-8 sequences, combining character sequences, and emoji. For example, as of this writing R (and the OSX terminal) consider emojis to be one wide characters, when in reality they are two wide. Do not expect the fansi width calculations to to work correctly with strings containing emoji.

Internally, fansi computes the width of every UTF-8 character sequence outside of the ASCII range using the native R\_nchar function. This will cause such characters to be processed slower than ASCII characters. Additionally, fansi character width computations can differ from R width computations despite the use of R\_nchar. fansi always computes width for each character individually, which assumes that the sum of the widths of each character is equal to the width of a sequence. However, it is theoretically possible for a character sequence that forms a single grapheme to break that assumption. In informal testing we have found this to be rare because in the most common multi-character graphemes the trailing characters are computed as zero width.

As of R 3.4.0 substr appears to use UTF-8 character byte sizes as indicated by the leading byte, irrespective of whether the subsequent bytes lead to a valid sequence. Additionally, UTF-8 byte sequences as long as 5 or 6 bytes may be allowed, which is likely a holdover from older Unicode versions. fansi mimics this behavior. It is likely substr will start failing with invalid UTF-8 byte sequences with R 3.6.0 (as per SVN r74488). In general, you should assume that fansi may not replicate base R exactly when there are illegal UTF-8 sequences present.

Our long term objective is to implement proper UTF-8 character width computations, but for simplicity and also because R and our terminal do not do it properly either we are deferring the issue for now.

# $R < 3.2.2$  support

Nominally you can build and run this package in R versions between 3.1.0 and 3.2.1. Things should mostly work, but please be aware we do not run the test suite under versions of R less than 3.2.2. One key degraded capability is width computation of wide-display characters. Under  $R < 3.2.2$ fansi will assume every character is 1 display width. Additionally, fansi may not always report malformed UTF-8 sequences as it usually does. One exception to this is [nchar\\_ctl](#page-7-1) as that is just a thin wrapper around base: : nchar.

# Miscellaneous

The native code in this package assumes that all strings are NULL terminated and no longer than (32 bit) INT\_MAX (excluding the NULL). This should be a safe assumption since the code is designed to work with STRSXPs and CHRSXPs. Behavior is undefined and probably bad if you somehow manage to provide to fansi strings that do not adhere to these assumptions.

<span id="page-4-0"></span>

Color each element in input with one of the "256 color" ANSI CSI SGR codes. This is intended for testing and demo purposes.

# Usage

fansi\_lines(txt, step = 1)

# Arguments

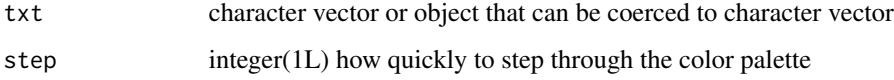

# Value

character vector with each element colored

#### Examples

```
NEWS <- readLines(file.path(R.home('doc'), 'NEWS'))
writeLines(fansi_lines(NEWS[1:20]))
writeLines(fansi_lines(NEWS[1:20], step=8))
```
has\_ctl *Checks for Presence of Control Sequences*

# <span id="page-4-1"></span>Description

has\_ctl checks for any *Control Sequence*, whereas has\_sgr checks only for ANSI CSI SGR sequences. You can check for different types of sequences with the ctl parameter.

# Usage

has\_ctl(x, ctl = "all", warn = getOption("fansi.warn"), which) has\_sgr(x, warn = getOption("fansi.warn"))

# <span id="page-5-0"></span>Arguments

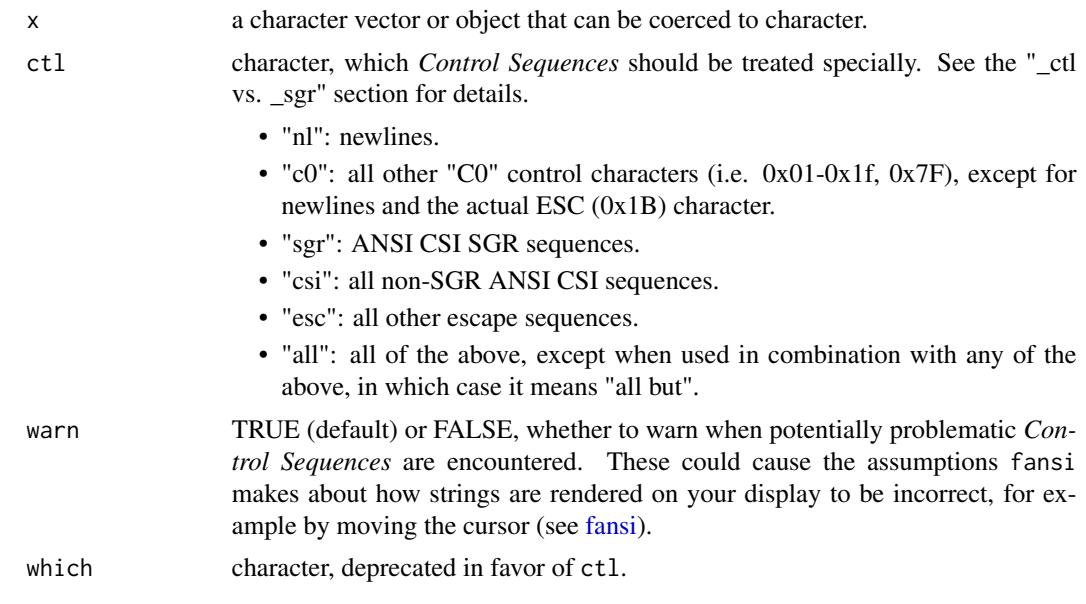

#### Value

logical of same length as x; NA values in x result in NA values in return

# \_ctl vs. \_sgr

The \*\_ctl versions of the functions treat all *Control Sequences* specially by default. Special treatment is context dependent, and may include detecting them and/or computing their display/character width as zero. For the SGR subset of the ANSI CSI sequences, fansi will also parse, interpret, and reapply the text styles they encode if needed. You can modify whether a *Control Sequence* is treated specially with the ctl parameter. You can exclude a type of *Control Sequence* from special treatment by combining "all" with that type of sequence (e.g. ctl=c("all", "nl") for special treatment of all *Control Sequences* but newlines). The \*\_sgr versions only treat ANSI CSI SGR sequences specially, and are equivalent to the  $*$ \_ctl versions with the ctl parameter set to "sgr".

#### See Also

[fansi](#page-1-1) for details on how *Control Sequences* are interpreted, particularly if you are getting unexpected results.

```
has_ctl("hello world")
has_ctl("hello\nworld")
has_ctl("hello\nworld", "sgr")
has_ctl("hello\033[31mworld\033[m", "sgr")
has_sgr("hello\033[31mworld\033[m")
has_sgr("hello\nworld")
```
<span id="page-6-1"></span><span id="page-6-0"></span>

This simulates what rmarkdown / knitr do to the output of an R markdown chunk, at least as of rmarkdown 1.10. It is useful when we override the knitr output hooks so that we can have a result that still looks as if it was run by knitr.

# Usage

html\_code\_block(x, class = "fansi-output")

# Arguments

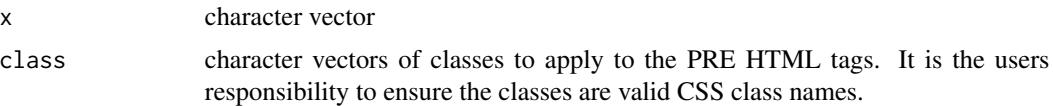

# Value

character(1L) x, with <PRE> and <CODE> HTML tags applied and collapsed into one line with newlines as the line separator.

## Examples

html\_code\_block(c("hello world")) html\_code\_block(c("hello world"), class="pretty")

<span id="page-6-2"></span>html\_esc *Escape Characters With Special HTML Meaning*

# Description

This allows displaying strings that contain them in HTML without disrupting the HTML. It is assumed that the string to be escaped does not contain actual HTML as this function would destroy it.

#### Usage

html\_esc(x)

#### Arguments

x character vector

# <span id="page-7-0"></span>Value

character vector consisting of x, but with the "<", ">", and "&" characters replaced by their HTML entity codes.

# Examples

html\_esc("day > night") html\_esc("<SPAN>hello world</SPAN>")

<span id="page-7-1"></span>nchar\_ctl *ANSI Control Sequence Aware Version of nchar*

# Description

nchar\_ctl counts all non *Control Sequence* characters. nzchar\_ctl returns TRUE for each input vector element that has non *Control Sequence* sequence characters. By default newlines and other C0 control characters are not counted.

#### Usage

```
nchar_ctl(
 x,
  type = "chars".
  allowNA = FALSE,
 keepNA = NA,
 ctl = "all",warn = getOption("fansi.warn"),
  strip
)
nchar_sgr(
  x,
  type = "chars",
  allowNA = FALSE,
 keepNA = NA,warn = getOption("fansi.warn")
)
nzchar_ctl(x, keepNA = NA, ctl = "all", warn = getOption("fansi.warn"))nzchar_sgr(x, keepNA = NA, warn = getOption("fansi.warn"))
```
# Arguments

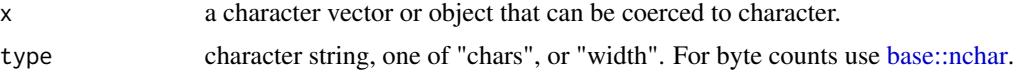

<span id="page-8-0"></span>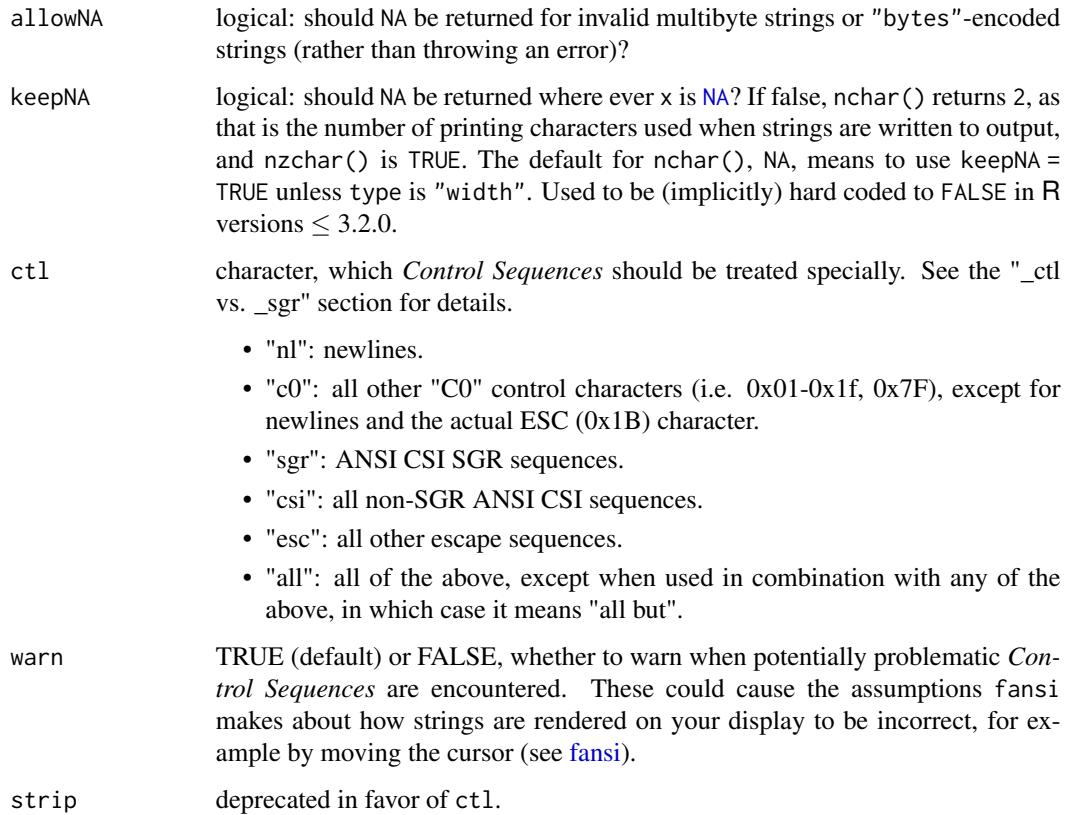

# Details

nchar\_ctl is just a wrapper around nchar(strip\_ctl(...)). nzchar\_ctl is implemented in native code and is much faster than the otherwise equivalent  $nzchar(strip_ctl(...))$ .

These functions will warn if either malformed or non-CSI escape sequences are encountered, as these may be incorrectly interpreted.

# \_ctl vs. \_sgr

The \*\_ctl versions of the functions treat all *Control Sequences* specially by default. Special treatment is context dependent, and may include detecting them and/or computing their display/character width as zero. For the SGR subset of the ANSI CSI sequences, fansi will also parse, interpret, and reapply the text styles they encode if needed. You can modify whether a *Control Sequence* is treated specially with the ctl parameter. You can exclude a type of *Control Sequence* from special treatment by combining "all" with that type of sequence (e.g. ctl=c("all", "nl") for special treatment of all *Control Sequences* but newlines). The \*\_sgr versions only treat ANSI CSI SGR sequences specially, and are equivalent to the \*\_ctl versions with the ctl parameter set to "sgr".

#### Note

the keepNA parameter is ignored for  $R < 3.2.2$ .

# See Also

[fansi](#page-1-1) for details on how *Control Sequences* are interpreted, particularly if you are getting unexpected results, [strip\\_ctl](#page-13-1) for removing *Control Sequences*.

# Examples

```
nchar_ctl("\033[31m123\a\r")
## with some wide characters
cn.string <- sprintf("\033[31m%s\a\r", "\u4E00\u4E01\u4E03")
nchar_ctl(cn.string)
nchar_ctl(cn.string, type='width')
## Remember newlines are not counted by default
nchar_ctl("\t\n\r")
## The 'c0' value for the `ctl` argument does
## not include newlines.
nchar_ctl("\t\n\r", ctl="c0")
nchar_ctl("\t\n\r", ctl=c("c0", "nl"))
## The _sgr flavor only treats SGR sequences as zero width
nchar_sgr("\033[31m123")
nchar_sgr("\t\n\n123")
## All of the following are Control Sequences
nzchar_ctl("\n\033[42;31m\033[123P\a")
```
<span id="page-9-1"></span>set\_knit\_hooks *Set an Output Hook to Display ANSI CSI SGR in Rmarkdown*

# Description

This is a convenience function designed for use within an rmarkdown document. It overrides the knitr output hooks by using knitr::knit\_hooks\$set. It replaces the hooks with ones that convert ANSI CSI SGR sequences into HTML. In addition to replacing the hook functions, this will output a <STYLE> HTML block to stdout. These two actions are side effects as a result of which R chunks in the rmarkdown document that contain ANSI CSI SGR are shown in their HTML equivalent form.

#### Usage

```
set_knit_hooks(
  hooks,
 which = "output",
 proc.fun = function(x, class) html_code_block(sgr_to_html(html_esc(x)), class =
    class),
  class = sprintf("fansi fansi-%s", which),
  style = getOption("fansi.css"),
```
<span id="page-9-0"></span>

```
split.n1 = FALSE,.test = FALSE
\lambda
```
# Arguments

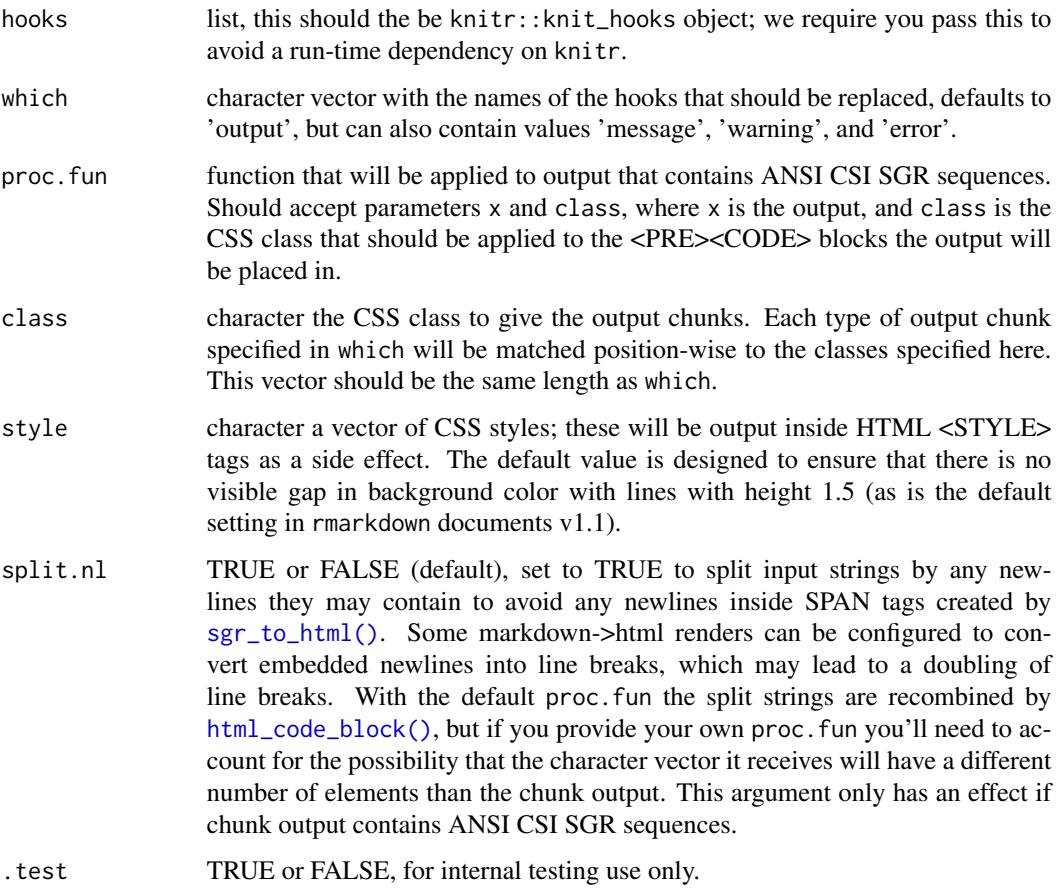

# Details

The replacement hook function tests for the presence of ANSI CSI SGR sequences in chunk output with [has\\_sgr](#page-4-1), and if it is detected then processes it with the user provided proc.fun. Chunks that do not contain ANSI CSI SGR are passed off to the previously set hook function. The default proc.fun will run the output through [html\\_esc](#page-6-2), [sgr\\_to\\_html](#page-12-1), and finally [html\\_code\\_block](#page-6-1).

If you require more control than this function provides you can set the knitr hooks manually with knitr::knit\_hooks\$set. If you are seeing your output gaining extra line breaks, look at the split.nl option.

# Value

named list with the prior output hooks for each of which.

<span id="page-11-0"></span>Since we do not formally import the knitr functions we do not guarantee that this function will always work properly with knitr / rmarkdown.

# See Also

[has\\_sgr](#page-4-1), [sgr\\_to\\_html](#page-12-1), [html\\_esc](#page-6-2), [html\\_code\\_block](#page-6-1), knitr [output hooks,](https://yihui.org/knitr/hooks/#output-hooks) [embedding CSS in](https://bookdown.org/yihui/rmarkdown/language-engines.html#javascript-and-css) [Rmd,](https://bookdown.org/yihui/rmarkdown/language-engines.html#javascript-and-css) and the vignette vignette(package='fansi','sgr-in-rmd').

```
## Not run:
## The following should be done within an `rmarkdown` document chunk with
## chunk option `results` set to 'asis' and the chunk option `comment` set
## to ''.
```{r comment="", results='asis', echo=FALSE}
## Change the "output" hook to handle ANSI CSI SGR
old.hooks <- set_knit_hooks(knitr::knit_hooks)
## Do the same with the warning, error, and message, and add styles for
## them (alternatively we could have done output as part of this call too)
styles <-c(getOption('fansi.style'), # default style
 "PRE.fansi CODE {background-color: transparent;}",
 "PRE.fansi-error {background-color: #DD5555;}",
 "PRE.fansi-warning {background-color: #DDDD55;}",
  "PRE.fansi-message {background-color: #EEEEEE;}"
\lambdaold.hooks <- c(
 old.hooks,
 fansi::set_knit_hooks(
   knitr::knit_hooks,
   which=c('warning', 'error', 'message'),
   style=styles
) )
\sum## You may restore old hooks with the following chunk
## Restore Hooks
\cdots {r}
do.call(knitr::knit_hooks$set, old.hooks)
\ddot{\phantom{0}}## End(Not run)
```
<span id="page-12-1"></span><span id="page-12-0"></span>

Only the colors, background-colors, and basic styles (CSI SGR codes 1-9) are translated. Others are dropped silently.

## Usage

```
sgr_to_html(
 x,
 warn = getOption("fansi.warn"),
  term.cap = getOption("fansi.term.cap")
\mathcal{L}
```
## Arguments

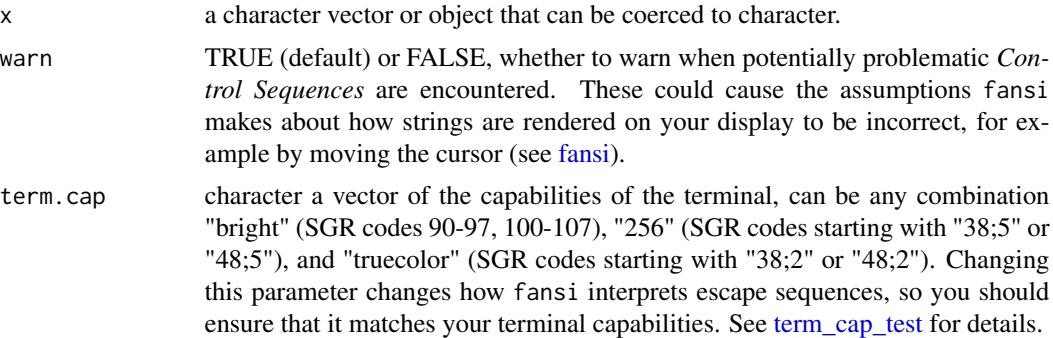

# Value

a character vector with all escape sequences removed and any basic ANSI CSI SGR escape sequences applied via SPAN html objects with inline css styles.

#### Note

Non-ASCII strings are converted to and returned in UTF-8 encoding.

# See Also

[fansi](#page-1-1) for details on how *Control Sequences* are interpreted, particularly if you are getting unexpected results, [set\\_knit\\_hooks\(\)](#page-9-1) for how to use ANSI CSI styled text with knitr and HTML output.

```
sgr_to_html("hello\033[31;42;1mworld\033[m")
```
<span id="page-13-1"></span><span id="page-13-0"></span>

Removes *Control Sequences* from strings. By default it will strip all known *Control Sequences*, including ANSI CSI sequences, two character sequences starting with ESC, and all C0 control characters, including newlines. You can fine tune this behavior with the ctl parameter. strip\_sgr only strips ANSI CSI SGR sequences.

#### Usage

```
strip_ctl(x, ctl = "all", warn = getOption("fansi.warn"), strip)
strip_sgr(x, warn = getOption("fansi.warn"))
```
# Arguments

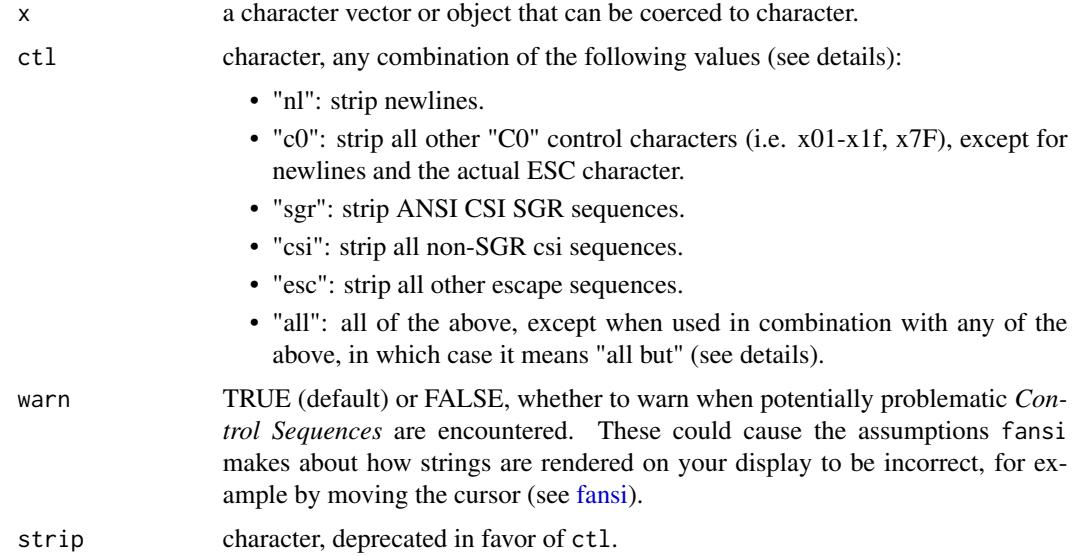

# Details

The ctl value contains the names of non-overlapping subsets of the known *Control Sequences*(e.g. "csi" does not contain "sgr", and "c0" does not contain newlines). The one exception is "all" which means strip every known sequence. If you combine "all" with any other option then everything but that option will be stripped.

#### Value

character vector of same length as x with ANSI escape sequences stripped

#### <span id="page-14-0"></span>strsplit\_ctl 15

#### \_ctl vs. \_sgr

The \*\_ctl versions of the functions treat all *Control Sequences* specially by default. Special treatment is context dependent, and may include detecting them and/or computing their display/character width as zero. For the SGR subset of the ANSI CSI sequences, fansi will also parse, interpret, and reapply the text styles they encode if needed. You can modify whether a *Control Sequence* is treated specially with the ctl parameter. You can exclude a type of *Control Sequence* from special treatment by combining "all" with that type of sequence (e.g. ctl=c("all", "nl") for special treatment of all *Control Sequences* but newlines). The \*\_sgr versions only treat ANSI CSI SGR sequences specially, and are equivalent to the  $*$ <sub>ctl</sub> versions with the ctl parameter set to "sgr".

#### Note

Non-ASCII strings are converted to and returned in UTF-8 encoding.

# See Also

[fansi](#page-1-1) for details on how *Control Sequences* are interpreted, particularly if you are getting unexpected results.

# Examples

```
string <- "hello\033k\033[45p world\n\033[31mgoodbye\a moon"
strip_ctl(string)
strip_ctl(string, c("nl", "c0", "sgr", "csi", "esc")) # equivalently
strip_ctl(string, "sgr")
strip_ctl(string, c("c0", "esc"))
## everything but C0 controls, we need to specify "nl"
## in addition to "c0" since "nl" is not part of "c0"
## as far as the `strip` argument is concerned
strip_ctl(string, c("all", "nl", "c0"))
## convenience function, same as 'strip_ctl(ctl='sgr')'
strip_sgr(string)
```
strsplit\_ctl *ANSI Control Sequence Aware Version of strsplit*

## Description

A drop-in replacement for [base::strsplit.](#page-0-0) It will be noticeably slower, but should otherwise behave the same way except for *Control Sequence* awareness.

# Usage

```
strsplit_ctl(
 x,
  split,
 fixed = FALSE,
 per1 = FALSE,useBytes = FALSE,
 warn = getOption("fansi.warn"),
 term.cap = getOption("fansi.term.cap"),
 ctl = "all"\mathcal{L}strsplit_sgr(
 x,
 split,
 fixed = FALSE,
 perl = FALSE,
 useBytes = FALSE,
 warn = getOption("fansi.warn"),
 term.cap = getOption("fansi.term.cap")
)
```
# Arguments

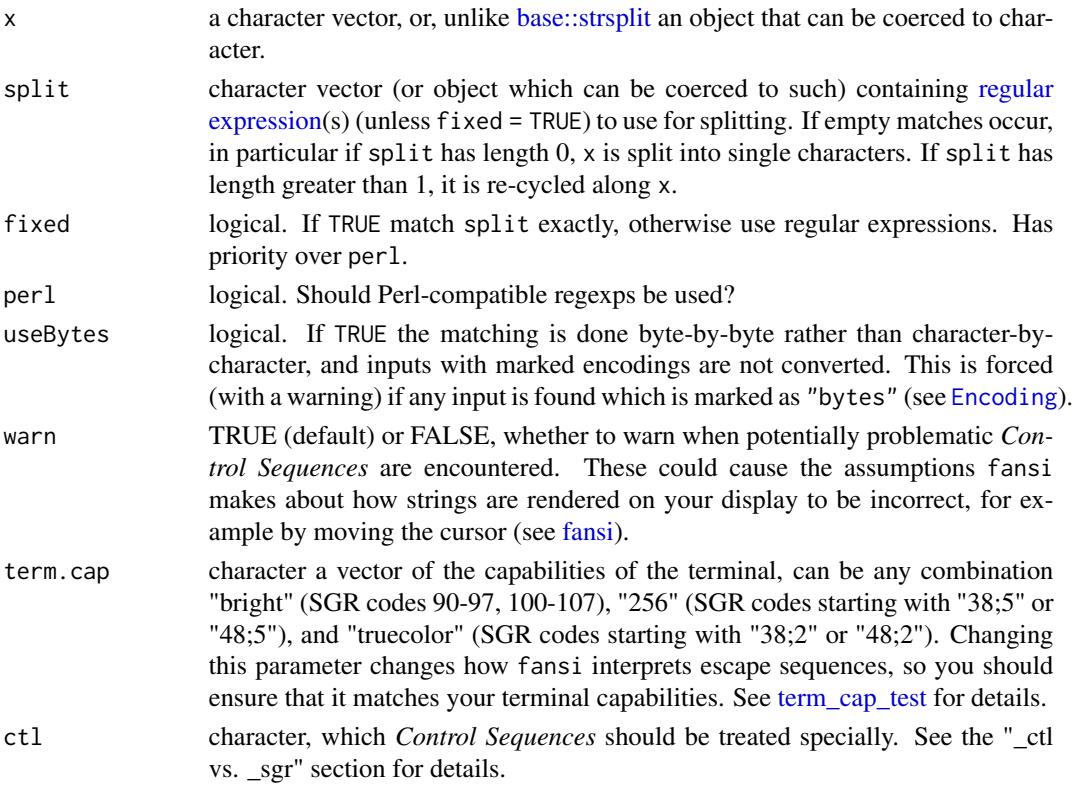

<span id="page-15-0"></span>

- <span id="page-16-0"></span>• "nl": newlines.
- "c0": all other "C0" control characters (i.e. 0x01-0x1f, 0x7F), except for newlines and the actual ESC (0x1B) character.
- "sgr": ANSI CSI SGR sequences.
- "csi": all non-SGR ANSI CSI sequences.
- "esc": all other escape sequences.
- "all": all of the above, except when used in combination with any of the above, in which case it means "all but".

# Details

This function works by computing the position of the split points after removing *Control Sequences*, and uses those positions in conjunction with [substr\\_ctl](#page-23-1) to extract the pieces. This concept is borrowed from crayon::col\_strsplit. An important implication of this is that you cannot split by *Control Sequences* that are being treated as *Control Sequences*. You can however limit which control sequences are treated specially via the ctl parameters (see examples).

# Value

list, see [base::strsplit.](#page-0-0)

# \_ctl vs. \_sgr

The \*\_ctl versions of the functions treat all *Control Sequences* specially by default. Special treatment is context dependent, and may include detecting them and/or computing their display/character width as zero. For the SGR subset of the ANSI CSI sequences, fansi will also parse, interpret, and reapply the text styles they encode if needed. You can modify whether a *Control Sequence* is treated specially with the ctl parameter. You can exclude a type of *Control Sequence* from special treatment by combining "all" with that type of sequence (e.g. ctl=c("all", "nl") for special treatment of all *Control Sequences* but newlines). The \*\_sgr versions only treat ANSI CSI SGR sequences specially, and are equivalent to the  $*$ \_ctl versions with the ctl parameter set to "sgr".

# Note

Non-ASCII strings are converted to and returned in UTF-8 encoding. The split positions are computed after both x and split are converted to UTF-8.

# See Also

[fansi](#page-1-1) for details on how *Control Sequences* are interpreted, particularly if you are getting unexpected results, [base::strsplit](#page-0-0) for details on the splitting.

```
strsplit_sgr("\033[31mhello\033[42m world!", " ")
```

```
## Next two examples allow splitting by newlines, which
## normally doesn't work as newlines are _Control Sequences_
strsplit_sgr("\033[31mhello\033[42m\nworld!", "\n")
strsplit_ctl("\033[31mhello\033[42m\nworld!", "\n", ctl=c("all", "nl"))
```
<span id="page-17-0"></span>

One difference with [base::strtrim](#page-0-0) is that all C0 control characters such as newlines, carriage returns, etc., are treated as zero width.

# Usage

```
strtrim_ctl(x, width, warn = getOption("fansi.warn"), ctl = "all")
strtrim2_ctl(
 x,
 width,
 warn = getOption("fansi.warn"),
  tabs.as.spaces = getOption("fansi.tabs.as.spaces"),
  tab.stops = getOption("fansi.tab.stops"),
 ctl = "all")
strtrim_sgr(x, width, warn = getOption("fansi.warn"))
strtrim2_sgr(
 x,
 width,
 warn = getOption("fansi.warn"),
 tabs.as.spaces = getOption("fansi.tabs.as.spaces"),
  tab.stops = getOption("fansi.tab.stops")
\mathcal{L}
```
# Arguments

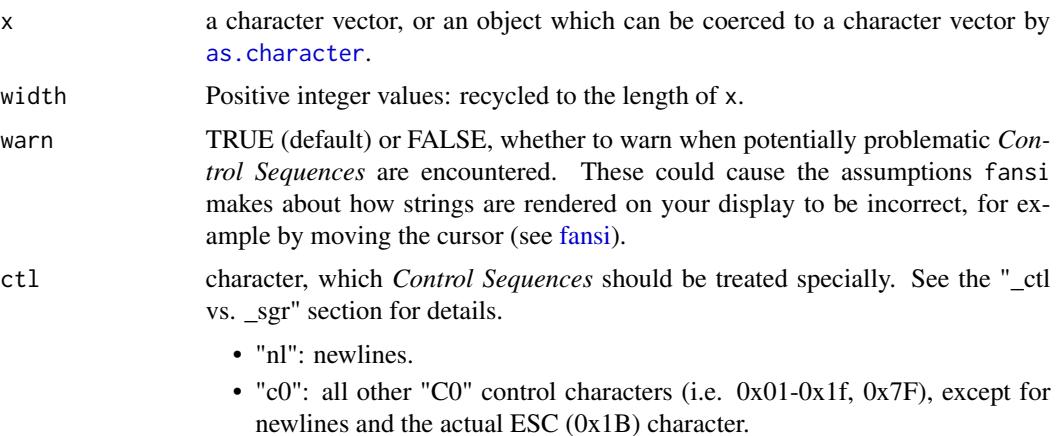

<span id="page-18-0"></span>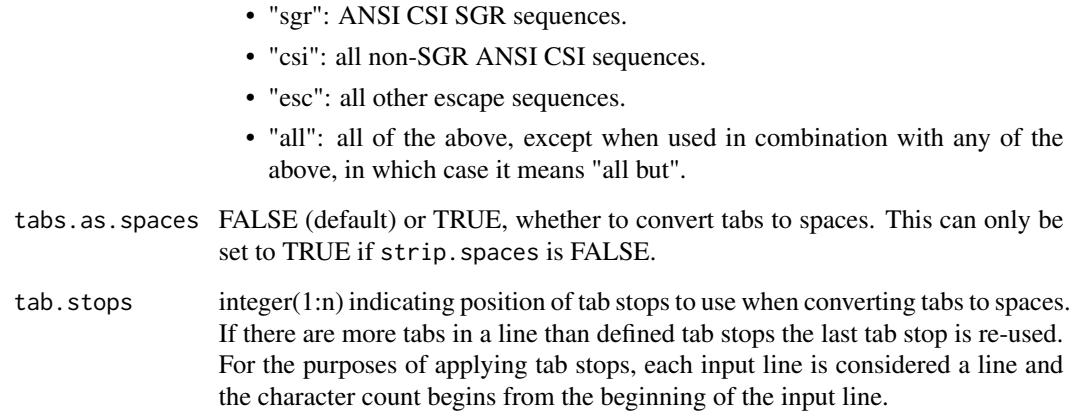

# Details

strtrim2\_ctl adds the option of converting tabs to spaces before trimming. This is the only difference between strtrim\_ctl and strtrim2\_ctl.

# \_ctl vs. \_sgr

The \*\_ctl versions of the functions treat all *Control Sequences* specially by default. Special treatment is context dependent, and may include detecting them and/or computing their display/character width as zero. For the SGR subset of the ANSI CSI sequences, fansi will also parse, interpret, and reapply the text styles they encode if needed. You can modify whether a *Control Sequence* is treated specially with the ctl parameter. You can exclude a type of *Control Sequence* from special treatment by combining "all" with that type of sequence (e.g. ctl=c("all", "nl") for special treatment of all *Control Sequences* but newlines). The \*\_sgr versions only treat ANSI CSI SGR sequences specially, and are equivalent to the \*\_ctl versions with the ctl parameter set to "sgr".

# Note

Non-ASCII strings are converted to and returned in UTF-8 encoding. Width calculations will not work correctly with  $R < 3.2.2$ .

# See Also

[fansi](#page-1-1) for details on how *Control Sequences* are interpreted, particularly if you are getting unexpected results. [strwrap\\_ctl](#page-19-1) is used internally by this function.

```
strtrim_ctl("\033[42mHello world\033[m", 6)
```
Wraps strings to a specified width accounting for zero display width *Control Sequences*. strwrap\_ctl is intended to emulate strwrap exactly except with respect to the *Control Sequences*, while strwrap2\_ctl adds features and changes the processing of whitespace.

#### Usage

```
strwrap_ctl(
 x,
 width = 0.9 * getOption("width"),
  indent = 0,
  exdent = 0,
 prefix = "",simplify = TRUE,
  initial = prefix,warn = getOption("fansi.warn"),
 term.cap = getOption("fansi.term.cap"),
 ctl = "all")
strwrap2_ctl(
 x,
 width = 0.9 * getOption("width"),
  indent = 0,
  exdent = 0,
 prefix = ",
  simplify = TRUE,
  initial = prefix,
 wrap.always = FALSE,
 pad.end = ",
  strip.spaces = !tabs.as.spaces,
  tabs.as.spaces = getOption("fansi.tabs.as.spaces"),
  tab.stops = getOption("fansi.tab.stops"),
 warn = getOption("fansi.warn"),
  term.cap = getOption("fansi.term.cap"),
  ctl = "all"\mathcal{L}strwrap_sgr(
  x,
 width = 0.9 * getOption("width"),
  indent = 0,
  exdent = 0,
```
# <span id="page-20-0"></span>strwrap\_ctl 21

```
prefix = ",
 simplify = TRUE,
 initial = prefix,
 warn = getOption("fansi.warn"),
  term.cap = getOption("fansi.term.cap")
\mathcal{L}strwrap2_sgr(
 x,
 width = 0.9 * getOption("width"),
 indent = 0,
 exdent = 0,
 prefix = "",simplify = TRUE,
  initial = prefix,
 wrap.always = FALSE,
 pad.end = "",strip.spaces = !tabs.as.spaces,
  tabs.as.spaces = getOption("fansi.tabs.as.spaces"),
  tab.stops = getOption("fansi.tab.stops"),
 warn = getOption("fansi.warn"),
 term.cap = getOption("fansi.term.cap")
\mathcal{L}
```
# Arguments

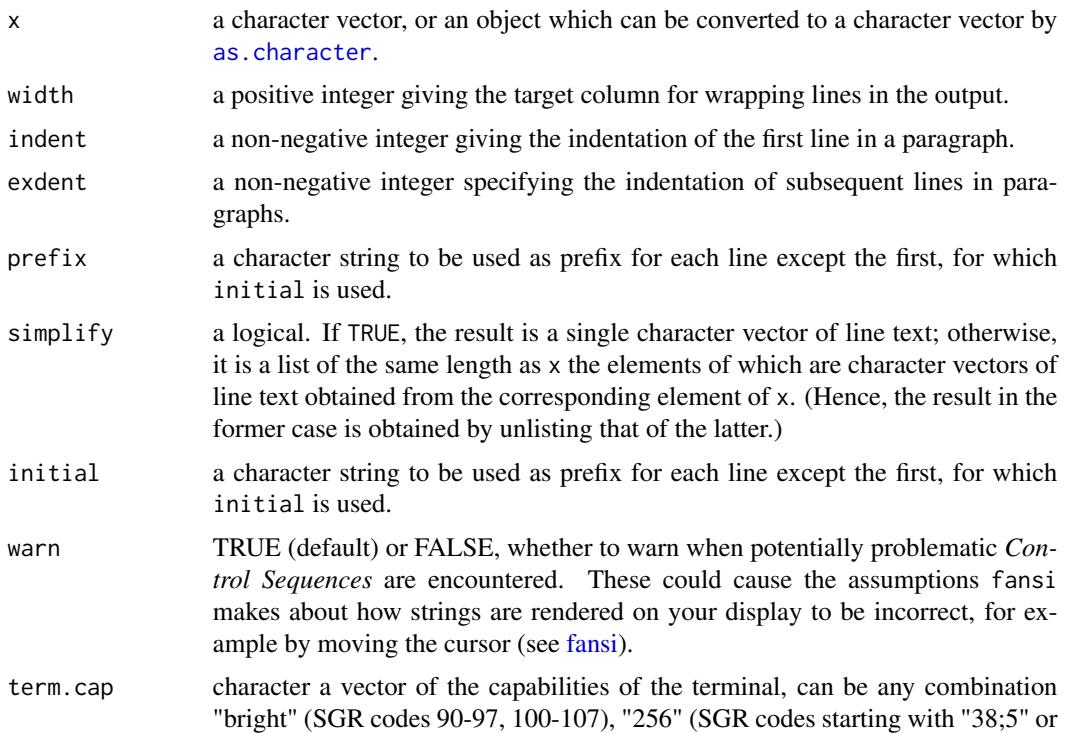

<span id="page-21-0"></span>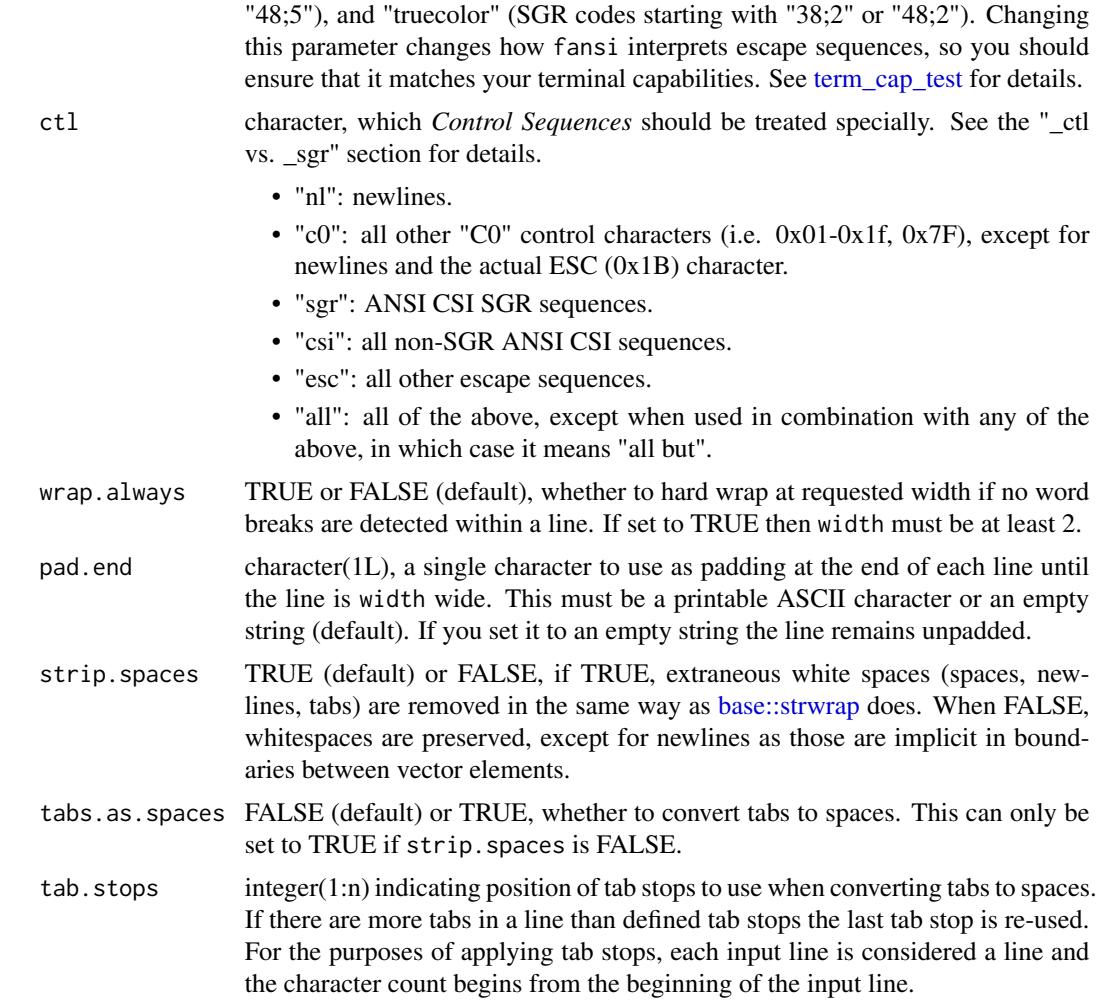

# Details

strwrap2\_ctl can convert tabs to spaces, pad strings up to width, and hard-break words if single words are wider than width.

Unlike [base::strwrap,](#page-0-0) both these functions will translate any non-ASCII strings to UTF-8 and return them in UTF-8. Additionally, malformed UTF-8 sequences are not converted to a text representation of bytes.

When replacing tabs with spaces the tabs are computed relative to the beginning of the input line, not the most recent wrap point. Additionally,indent, exdent, initial, and prefix will be ignored when computing tab positions.

# \_ctl vs. \_sgr

The \*\_ctl versions of the functions treat all *Control Sequences* specially by default. Special treatment is context dependent, and may include detecting them and/or computing their display/character width as zero. For the SGR subset of the ANSI CSI sequences, fansi will also parse, interpret, and

### <span id="page-22-0"></span>strwrap\_ctl 23

reapply the text styles they encode if needed. You can modify whether a *Control Sequence* is treated specially with the ctl parameter. You can exclude a type of *Control Sequence* from special treatment by combining "all" with that type of sequence (e.g. ctl=c("all","nl") for special treatment of all *Control Sequences* but newlines). The \*\_sgr versions only treat ANSI CSI SGR sequences specially, and are equivalent to the \*\_ctl versions with the ctl parameter set to "sgr".

# Note

Non-ASCII strings are converted to and returned in UTF-8 encoding. Width calculations will not work correctly with  $R < 3.2.2$ .

#### See Also

[fansi](#page-1-1) for details on how *Control Sequences* are interpreted, particularly if you are getting unexpected results.

```
hello.1 <- "hello \033[41mred\033[49m world"
hello.2 <- "hello\t\033[41mred\033[49m\tworld"
```

```
strwrap_ctl(hello.1, 12)
strwrap_ctl(hello.2, 12)
```

```
## In default mode strwrap2_ctl is the same as strwrap_ctl
strwrap2_ctl(hello.2, 12)
```

```
## But you can leave whitespace unchanged, `warn`
## set to false as otherwise tabs causes warning
strwrap2_ctl(hello.2, 12, strip.spaces=FALSE, warn=FALSE)
```

```
## And convert tabs to spaces
strwrap2_ctl(hello.2, 12, tabs.as.spaces=TRUE)
```

```
## If your display has 8 wide tab stops the following two
## outputs should look the same
writeLines(strwrap2_ctl(hello.2, 80, tabs.as.spaces=TRUE))
writeLines(hello.2)
```

```
## tab stops are NOT auto-detected, but you may provide
## your own
strwrap2_ctl(hello.2, 12, tabs.as.spaces=TRUE, tab.stops=c(6, 12))
```

```
## You can also force padding at the end to equal width
writeLines(strwrap2_ctl("hello how are you today", 10, pad.end="."))
```

```
## And a more involved example where we read the
## NEWS file, color it line by line, wrap it to
## 25 width and display some of it in 3 columns
## (works best on displays that support 256 color
## SGR sequences)
```

```
NEWS <- readLines(file.path(R.home('doc'), 'NEWS'))
NEWS.C <- fansi_lines(NEWS, step=2) # color each line
W <- strwrap2_ctl(NEWS.C, 25, pad.end=" ", wrap.always=TRUE)
writeLines(c("", paste(W[1:20], W[100:120], W[200:220]), ""))
```
<span id="page-23-1"></span>substr\_ctl *ANSI Control Sequence Aware Version of substr*

# Description

substr\_ctl is a drop-in replacement for substr. Performance is slightly slower than substr. ANSI CSI SGR sequences will be included in the substrings to reflect the format of the substring when it was embedded in the source string. Additionally, other *Control Sequences* specified in ctl are treated as zero-width.

#### Usage

```
substr_ctl(
  x,
  start,
 stop,
 warn = getOption("fansi.warn"),
  term.cap = getOption("fansi.term.cap"),
  ctl = "all")
substr2_ctl(
 x,
  start,
  stop,
  type = "chars",round = "start",
  tabs.as.spaces = getOption("fansi.tabs.as.spaces"),
  tab.stops = getOption("fansi.tab.stops"),
 warn = getOption("fansi.warn"),
  term.cap = getOption("fansi.term.cap"),
 ctl = "all")
substr_sgr(
 x,
 start,
 stop,
 warn = getOption("fansi.warn"),
  term.cap = getOption("fansi.term.cap")
)
```
<span id="page-23-0"></span>

#### <span id="page-24-0"></span>substr\_ctl 25

```
substr2_sgr(
 x,
 start,
 stop,
 type = "chars",round = "start",
 tabs.as.spaces = getOption("fansi.tabs.as.spaces"),
 tab.stops = getOption("fansi.tab.stops"),
 warn = getOption("fansi.warn"),
 term.cap = getOption("fansi.term.cap")
\mathcal{L}
```
# Arguments

![](_page_24_Picture_226.jpeg)

#### Details

substr2\_ctl and substr2\_sgr add the ability to retrieve substrings based on display width, and byte width in addition to the normal character width. substr2\_ctl also provides the option to convert tabs to spaces with [tabs\\_as\\_spaces](#page-26-1) prior to taking substrings.

Because exact substrings on anything other than character width cannot be guaranteed (e.g. as a result of multi-byte encodings, or double display-width characters) substr2\_ctl must make assumptions on how to resolve provided start/stop values that are infeasible and does so via the round parameter.

If we use "start" as the round value, then any time the start value corresponds to the middle of a multi-byte or a wide character, then that character is included in the substring, while any similar partially included character via the stop is left out. The converse is true if we use "stop" as the round value. "neither" would cause all partial characters to be dropped irrespective whether they correspond to start or stop, and "both" could cause all of them to be included.

These functions map string lengths accounting for ANSI CSI SGR sequence semantics to the naive length calculations, and then use the mapping in conjunction with [base::substr\(\)](#page-0-0) to extract the string. This concept is borrowed directly from Gábor Csárdi's crayon package, although the implementation of the calculation is different.

# \_ctl vs. \_sgr

The \*\_ctl versions of the functions treat all *Control Sequences* specially by default. Special treatment is context dependent, and may include detecting them and/or computing their display/character width as zero. For the SGR subset of the ANSI CSI sequences, fansi will also parse, interpret, and reapply the text styles they encode if needed. You can modify whether a *Control Sequence* is treated specially with the ctl parameter. You can exclude a type of *Control Sequence* from special treatment by combining "all" with that type of sequence (e.g. ctl=c("all","nl") for special treatment of all *Control Sequences* but newlines). The \*\_sgr versions only treat ANSI CSI SGR sequences specially, and are equivalent to the \*\_ctl versions with the ctl parameter set to "sgr".

### Note

Non-ASCII strings are converted to and returned in UTF-8 encoding.

# See Also

[fansi](#page-1-1) for details on how *Control Sequences* are interpreted, particularly if you are getting unexpected results.

```
substr_ctl("\033[42mhello\033[m world", 1, 9)
substr_ctl("\033[42mhello\033[m world", 3, 9)
## Width 2 and 3 are in the middle of an ideogram as
## start and stop positions respectively, so we control
## what we get with `round`
cn.string <- paste0("\033[42m", "\u4E00\u4E01\u4E03", "\033[m")
```
<span id="page-25-0"></span>

```
substr2_ctl(cn.string, 2, 3, type='width')
substr2_ctl(cn.string, 2, 3, type='width', round='both')
substr2_ctl(cn.string, 2, 3, type='width', round='start')
substr2_ctl(cn.string, 2, 3, type='width', round='stop')
## the _sgr variety only treat as special CSI SGR,
## compare the following:
substr_sgr("\033[31mhello\tworld", 1, 6)
substr_ctl("\033[31mhello\tworld", 1, 6)
substr_ctl("\033[31mhello\tworld", 1, 6, ctl=c('all', 'c0'))
```

```
tabs_as_spaces Replace Tabs With Spaces
```
Finds horizontal tab characters  $(0x09)$  in a string and replaces them with the spaces that produce the same horizontal offset.

# Usage

```
tabs_as_spaces(
 x,
 tab.stops = getOption("fansi.tab.stops"),
 warn = getOption("fansi.warn"),
 ctl = "all")
```
# Arguments

![](_page_26_Picture_152.jpeg)

- "sgr": ANSI CSI SGR sequences.
- "csi": all non-SGR ANSI CSI sequences.
- "esc": all other escape sequences.
- "all": all of the above, except when used in combination with any of the above, in which case it means "all but".

#### Details

Since we do not know of a reliable cross platform means of detecting tab stops you will need to provide them yourself if you are using anything outside of the standard tab stop every 8 characters that is the default.

# Value

character, x with tabs replaced by spaces, with elements possibly converted to UTF-8.

# Note

Non-ASCII strings are converted to and returned in UTF-8 encoding. The ctl parameter only affects which *Control Sequences* are considered zero width. Tabs will always be converted to spaces, irrespective of the ctl setting.

# See Also

[fansi](#page-1-1) for details on how *Control Sequences* are interpreted, particularly if you are getting unexpected results.

```
string <- '1\t12\t123\t1234\t12345678'
tabs_as_spaces(string)
writeLines(
  c(
    '-------|-------|-------|-------|-------|',
   tabs_as_spaces(string)
) )
writeLines(
  c(
    '-|--|--|--|--|--|--|--|--|--|--|',
    tabs_as_spaces(string, tab.stops=c(2, 3))
) )
writeLines(
 c(
    '-|--|-------|-------|-------|',
    tabs_as_spaces(string, tab.stops=c(2, 3, 8))
) )
```
<span id="page-28-1"></span><span id="page-28-0"></span>

Outputs ANSI CSI SGR formatted text to screen so that you may visually inspect what color capabilities your terminal supports.

## Usage

term\_cap\_test()

# Details

The three tested terminal capabilities are:

- "bright" for bright colors with SGR codes in 90-97 and 100-107
- "256" for colors defined by "38;5;x" and "48;5;x" where x is in 0-255
- "truecolor" for colors defined by "38;2;x;y;z" and "48;x;y;x" where x, y, and z are in 0-255

Each of the color capabilities your terminal supports should be displayed with a blue background and a red foreground. For reference the corresponding CSI SGR sequences are displayed as well.

You should compare the screen output from this function to getOption('fansi.term.cap') to ensure that they are self consistent.

By default fansi assumes terminals support bright and 256 color modes, and also tests for truecolor support via the \$COLORTERM system variable.

Functions with the term.cap parameter like substr\_ctl will warn if they encounter 256 or true color SGR sequences and term.cap indicates they are unsupported as such a terminal may misinterpret those sequences. Bright codes in terminals that do not support them are more likely to be silently ignored, so fansi functions do not warn about those.

#### Value

character the test vector, invisibly

# See Also

[fansi](#page-1-1) for details on how *Control Sequences* are interpreted, particularly if you are getting unexpected results.

# Examples

term\_cap\_test()

<span id="page-29-0"></span>

Will return position and types of unhandled *Control Sequences* in a character vector. Unhandled sequences may cause fansi to interpret strings in a way different to your display. See [fansi](#page-1-1) for details.

# Usage

```
unhandled_ctl(x, term.cap = getOption("fansi.term.cap"))
```
#### Arguments

![](_page_29_Picture_183.jpeg)

#### Details

This is a debugging function that is not optimized for speed.

The return value is a data frame with five columns:

- index: integer the index in x with the unhandled sequence
- start: integer the start position of the sequence (in characters)
- stop: integer the end of the sequence (in characters), but note that if there are multiple ESC sequences abutting each other they will all be treated as one, even if some of those sequences are valid.
- error: the reason why the sequence was not handled:
	- exceed-term-cap: contains color codes not supported by the terminal (see [term\\_cap\\_test\)](#page-28-1). Bright colors with color codes in the 90-97 and 100-107 range in terminals that do not support them are not considered errors, whereas 256 or truecolor codes in terminals that do not support them are. This is because the latter are often misinterpreted by terminals that do not support them, whereas the former are typically silently ignored.
	- special: SGR substring contains uncommon characters in ":<=>".
	- unknown: SGR substring with a value that does not correspond to a known SGR code.
	- non-SGR: a non-SGR CSI sequence.
	- non-CSI: a non-CSI escape sequence, i.e. one where the ESC is followed by something other than "[". Since we assume all non-CSI sequences are only 2 characters long include the ESC, this type of sequence is the most likely to cause problems as many are not actually two characters long.
- <span id="page-30-0"></span>– malformed-CSI: a malformed CSI sequence.
- malformed-ESC: a malformed ESC sequence (i.e. one not ending in 0x40-0x7e).
- C0: a "C0" control character (e.g. tab, bell, etc.).
- translated: whether the string was translated to UTF-8, might be helpful in odd cases were character offsets change depending on encoding. You should only worry about this if you cannot tie out the start/stop values to the escape sequence shown.
- esc: character the unhandled escape sequence

# Value

data frame with as many rows as there are unhandled escape sequences and columns containing useful information for debugging the problem. See details.

# Note

Non-ASCII strings are converted to UTF-8 encoding.

# See Also

[fansi](#page-1-1) for details on how *Control Sequences* are interpreted, particularly if you are getting unexpected results.

```
string <- c(
 "\033[41mhello world\033[m", "foo\033[22>m", "\033[999mbar",
  "baz \033[31#3m", "a\033[31k", "hello\033m world"
\lambdaunhandled_ctl(string)
```
# <span id="page-31-0"></span>Index

```
as.character, 18, 21
base::nchar, 4, 8
base::strsplit, 15–17
base::strtrim, 18
base::strwrap, 22
base::substr(), 26
Encoding, 16
fansi, 2, 6, 9, 10, 13–19, 21, 23, 25–31
fansi_lines, 5
has_ctl, 5
has_sgr, 11, 12
has_sgr (has_ctl), 5
html_code_block, 7, 11, 12
html_code_block(), 11
html_esc, 7, 11, 12
NA, 9
nchar_ctl, 4, 8
nchar_sgr (nchar_ctl), 8
nzchar_ctl (nchar_ctl), 8
nzchar_sgr (nchar_ctl), 8
regular expression, 16
set_knit_hooks, 10
set_knit_hooks(), 13
sgr_to_html, 11, 12, 13
sgr_to_html(), 11
strip_ctl, 10, 14
strip_sgr (strip_ctl), 14
strsplit_ctl, 15
strsplit_sgr (strsplit_ctl), 15
strtrim2_ctl (strtrim_ctl), 18
strtrim2_sgr (strtrim_ctl), 18
strtrim_ctl, 18
strtrim_sgr (strtrim_ctl), 18
strwrap2_ctl (strwrap_ctl), 20
```
strwrap2\_sgr *(*strwrap\_ctl*)*, [20](#page-19-0) strwrap\_ctl, *[19](#page-18-0)*, [20](#page-19-0) strwrap\_sgr *(*strwrap\_ctl*)*, [20](#page-19-0) substr2\_ctl *(*substr\_ctl*)*, [24](#page-23-0) substr2\_sgr *(*substr\_ctl*)*, [24](#page-23-0) substr\_ctl, *[17](#page-16-0)*, [24](#page-23-0) substr\_sgr *(*substr\_ctl*)*, [24](#page-23-0)

tabs\_as\_spaces, *[3](#page-2-0)*, *[26](#page-25-0)*, [27](#page-26-0) term\_cap\_test, *[3](#page-2-0)*, *[13](#page-12-0)*, *[16](#page-15-0)*, *[22](#page-21-0)*, *[25](#page-24-0)*, [29,](#page-28-0) *[30](#page-29-0)*

unhandled\_ctl, [30](#page-29-0)